## Package 'vMF'

March 10, 2024

Type Package Title Sampling from the von Mises-Fisher Distribution Version 0.0.3 Date 2024-03-20 Description Provides fast sampling from von Mises-Fisher distribution using the method proposed by Andrew T.A Wood (1994) [<doi:10.1080/03610919408813161>](https://doi.org/10.1080/03610919408813161). License GPL-3 Encoding UTF-8 BugReports <https://github.com/ahoundetoungan/vMF/issues> URL <https://github.com/ahoundetoungan/vMF> **Depends**  $R (= 3.5.0)$ Imports Rcpp LinkingTo Rcpp, RcppArmadillo Suggests movMF, rbenchmark, knitr, rmarkdown, ggplot2, ddpcr RoxygenNote 7.2.3 VignetteBuilder knitr NeedsCompilation yes Author Aristide Houndetoungan [cre, aut] Maintainer Aristide Houndetoungan <ahoundetoungan@gmail.com> Repository CRAN Date/Publication 2024-03-09 23:30:02 UTC

### R topics documented:

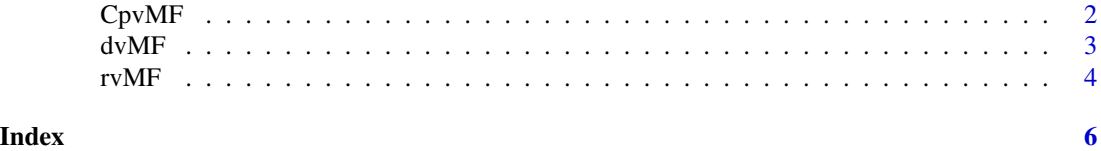

<span id="page-1-1"></span><span id="page-1-0"></span>

#### Description

CpvMF returns the normalization constant of von Mises - Fisher density.

#### Usage

CpvMF(p, k)

#### Arguments

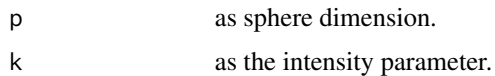

#### Details

The probability density function of the von Mises - Fisher distribution is defined by :

 $f(z|theta) = C_p(|theta|) \exp(ztheta)$ 

|theta| is the intensity parameter and  $\frac{theta}{|theta|}$  the mean directional parameter. The normalization constant  $C_p()$  depends on the Bessel function of the first kind. See more details [here.](https://en.wikipedia.org/wiki/Von_Mises-Fisher_distribution)

#### Value

the normalization constant.

#### References

Wood, A. T. (1994). Simulation of the von Mises Fisher distribution. *Communications in statisticssimulation and computation*, 23(1), 157-164. [doi:10.1080/03610919408813161.](https://doi.org/10.1080/03610919408813161)

Hornik, K., & Grun, B. (2014). movMF: An R package for fitting mixtures of von Mises-Fisher distributions. *Journal of Statistical Software*, 58(10), 1-31. [doi:10.18637/jss.v058.i10.](https://doi.org/10.18637/jss.v058.i10)

#### See Also

[rvMF](#page-3-1) and [dvMF](#page-2-1)

#### Examples

CpvMF(2,3.1)

<span id="page-2-1"></span><span id="page-2-0"></span>

#### Description

dvMF computes the density of the von Mises - Fisher distribution, given a set of spherical coordinates and the distribution parameters.

#### Usage

dvMF(z, theta)

#### Arguments

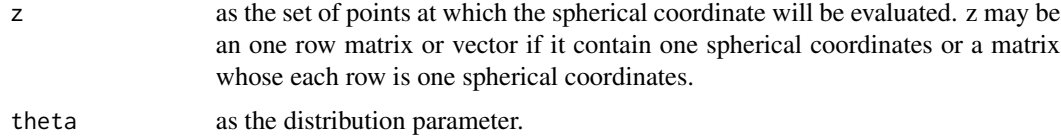

#### Details

The probability density function of the von Mises - Fisher distribution is defined by :

 $f(z|theta) = C_p(|theta|) \exp(ztheta)$ 

|theta| is the intensity parameter and  $\frac{theta}{|theta|}$  the mean directional parameter. The normalization constant  $C_p()$  depends on the Bessel function of the first kind. See more details [here.](https://en.wikipedia.org/wiki/Von_Mises-Fisher_distribution)

#### Value

the densities computed at each point

#### Author(s)

Aristide Houndetoungan <<ariel92and@gmail.com>>

#### References

Wood, A. T. (1994). Simulation of the von Mises Fisher distribution. *Communications in statisticssimulation and computation*, 23(1), 157-164. [doi:10.1080/03610919408813161.](https://doi.org/10.1080/03610919408813161)

Hornik, K., & Grun, B. (2014). movMF: An R package for fitting mixtures of von Mises-Fisher distributions. *Journal of Statistical Software*, 58(10), 1-31. [doi:10.18637/jss.v058.i10.](https://doi.org/10.18637/jss.v058.i10)

#### See Also

rvMF and [CpvMF](#page-1-1)

#### Examples

```
{}
# Draw 1000 vectors from vM-F with parameter 1, (1,0)
z <- rvMF(1000,c(1,0))
# Compute the density at these points
dvMF(z,c(1,0))
# Density of (0,1,0,0) with the parameter 3, (0,1,0,0)
dvMF(c(0,1,0,0),c(0,3,0,0))
```
<span id="page-3-1"></span>

rvMF *Sample from von Mises - Fisher distribution.*

#### Description

rvMF returns random draws from von Mises - Fisher distribution.

#### Usage

rvMF(size, theta)

#### Arguments

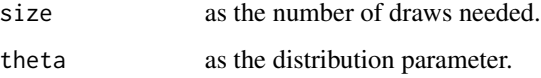

#### Details

The parameter theta is such that  $dim(theta)$  is the sphere dimension,  $|theta|$  the intensity parameter and  $\frac{theta}{|theta|}$  the mean directional parameter.

#### Value

A matrix whose each row is a random draw from the distribution.

#### References

Wood, A. T. (1994). Simulation of the von Mises Fisher distribution. *Communications in statisticssimulation and computation*, 23(1), 157-164. [doi:10.1080/03610919408813161.](https://doi.org/10.1080/03610919408813161)

Hornik, K., & Grun, B. (2014). movMF: An R package for fitting mixtures of von Mises-Fisher distributions. *Journal of Statistical Software*, 58(10), 1-31. [doi:10.18637/jss.v058.i10.](https://doi.org/10.18637/jss.v058.i10)

<span id="page-3-0"></span>

#### $rvMF$  5

#### Examples

```
# Draw 1000 vectors from vM-F with parameter 1, (1,0)
rvMF(1000,c(1,0))
```

```
# Draw 10 vectors from vM-F with parameter sqrt(14), (2,1,3)
rvMF(10,c(2,1,3))
```

```
# Draw from the vMF distribution with mean direction proportional
# to c(1, -1) and concentration parameter 3
rvMF(10, 3 * c(1, -1) / sqrt(2))
```
# <span id="page-5-0"></span>Index

∗ coordinates CpvMF, [2](#page-1-0) dvMF , [3](#page-2-0) rvMF , [4](#page-3-0) ∗ directional CpvMF, [2](#page-1-0) dvMF , [3](#page-2-0) rvMF , [4](#page-3-0) ∗ distribution CpvMF, [2](#page-1-0) dvMF , [3](#page-2-0) rvMF , [4](#page-3-0) ∗ simulations CpvMF, [2](#page-1-0) dvMF , [3](#page-2-0) rvMF , [4](#page-3-0) ∗ statistics CpvMF, [2](#page-1-0) dvMF , [3](#page-2-0) rvMF , [4](#page-3-0) CpvMF , [2](#page-1-0) , *[3](#page-2-0)* dvMF , *[2](#page-1-0)* , [3](#page-2-0)

rvMF , *[2](#page-1-0)* , [4](#page-3-0)